# Package 'matrixsampling'

October 13, 2022

<span id="page-0-0"></span>Type Package Title Simulations of Matrix Variate Distributions Version 2.0.0 Date 2019-08-24 Author Stéphane Laurent Maintainer Stéphane Laurent <laurent\_step@outlook.fr> Description Provides samplers for various matrix variate distributions: Wishart, inverse-Wishart, normal, t, inverted-t, Beta type I, Beta type II, Gamma, confluent hypergeometric. Allows to simulate the noncentral Wishart distribution without the integer restriction on the degrees of freedom. License GPL-3 URL <https://github.com/stla/matrixsampling> BugReports <https://github.com/stla/matrixsampling/issues> Encoding UTF-8 LazyData true Imports stats, keep ByteCompile true RoxygenNote 6.1.1 NeedsCompilation no Repository CRAN

# Date/Publication 2019-08-24 22:00:02 UTC

## R topics documented:

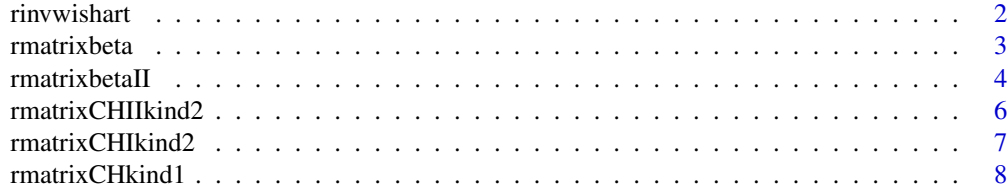

#### <span id="page-1-0"></span>2 *Particular and the contract of the contract of the contract of the contract of the contract of the contract* **of the contract of the contract of the contract of the contract of the contract of the contract of the contra**

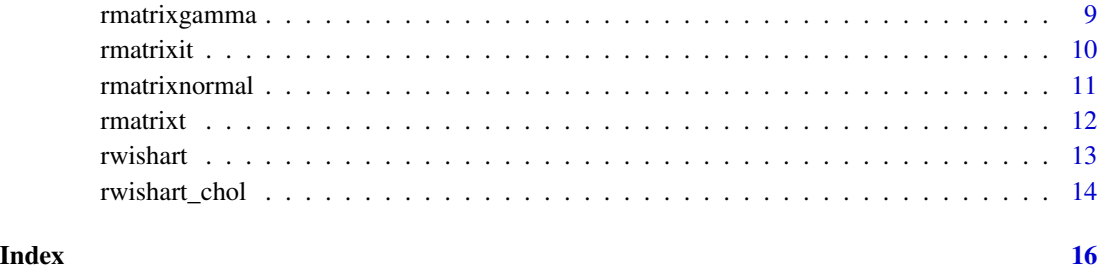

rinvwishart *Inverse-Wishart sampler*

#### Description

Samples the inverse-Wishart distribution.

#### Usage

rinvwishart(n, nu, Omega, epsilon = 0, checkSymmetry = TRUE)

#### Arguments

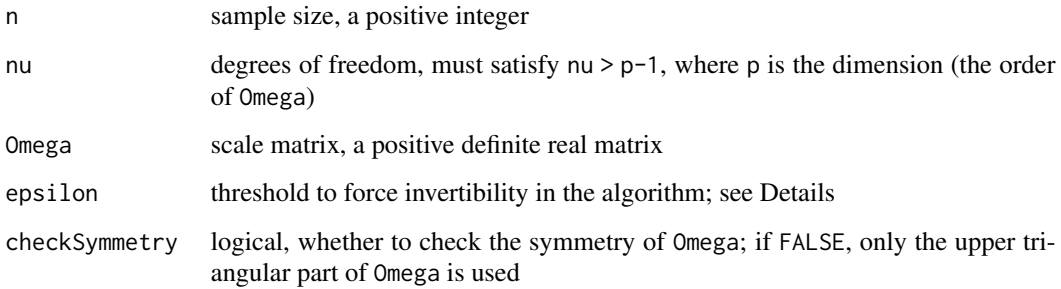

#### Details

The inverse-Wishart distribution with scale matrix  $\Omega$  is defined as the inverse of the Wishart distribution with scale matrix  $\Omega^{-1}$  and same number of degrees of freedom. The argument epsilon is a threshold whose role is to guarantee the invertibility of the sampled Wishart distributions. See Details in [rwishart](#page-12-1).

#### Value

A numeric three-dimensional array; simulations are stacked along the third dimension (see example).

#### <span id="page-2-0"></span>rmatrixbeta 3

#### Examples

```
nu <-6p \le -3Omega <- toeplitz(p:1)
IWsims <- rinvwishart(10000, nu, Omega)
dim(IWsims) # 3 3 10000
apply(IWsims, 1:2, mean) # approximately Omega/(nu-p-1)
# the epsilon argument:
IWsims <- tryCatch(rinvwishart(10000, nu=p+0.001, Omega),
                   error=function(e) e)
IWsims <- tryCatch(rinvwishart(10000, nu=p+0.001, Omega, epsilon=1e-8),
                   error=function(e) e)
```
<span id="page-2-1"></span>rmatrixbeta *Matrix Beta sampler*

#### Description

Samples a matrix Beta (type I) distribution.

#### Usage

```
rmatrixbeta(n, p, a, b, Theta1 = NULL, Theta2 = NULL, def = 1,
  checkSymmetry = TRUE)
```
#### Arguments

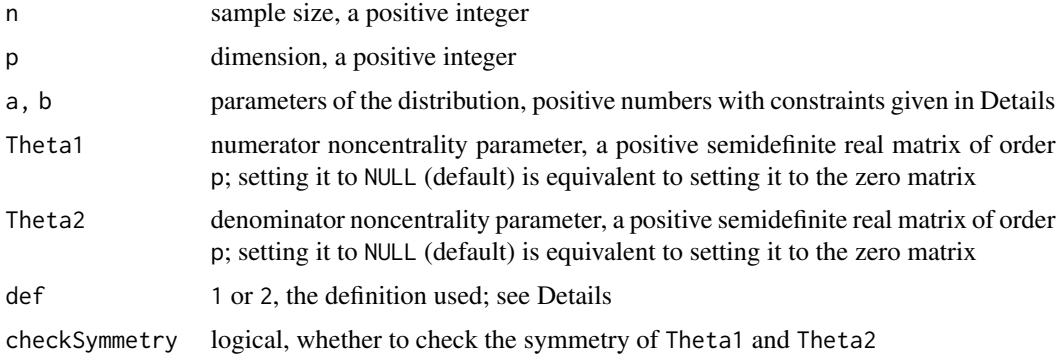

#### Details

A Beta random matrix  $U$  is defined as follows. Take two independent Wishart random matrices  $S_1 \sim \mathcal{W}_p(2a, I_p, \Theta_1)$  and  $S_2 \sim \mathcal{W}_p(2b, I_p, \Theta_2)$ .

- definition 1:  $U = (S_1 + S_2)^{-\frac{1}{2}} S_1 (S_1 + S_2)^{-\frac{1}{2}}$
- definition 2:  $U = S_1^{\frac{1}{2}} (S_1 + S_2)^{-1} S_1^{\frac{1}{2}}$

<span id="page-3-0"></span>In the central case, the two definitions yield the same distribution. Under definition 2, the Beta distribution is related to the Beta type II distribution by  $U \sim V(I+V)^{-1}$ .

Parameters a and b are positive numbers that satisfy the following constraints:

- if both Theta1 and Theta2 are the null matrix,  $a+b$  >  $(p-1)/2$ ; if  $a < (p-1)/2$ , it must be half an integer; if  $b < (p-1)/2$ , it must be half an integer
- if Theta1 is not the null matrix,  $a \geq (p-1)/2$ ; if  $b \leq (p-1)/2$ , it must be half an integer
- if Theta2 is not the null matrix,  $b \ge -(p-1)/2$ ; if  $a \lt (p-1)/2$ , it must be half an integer

#### Value

A numeric three-dimensional array; simulations are stacked along the third dimension (see example).

#### Warning

Definition 2 requires the calculation of the square root of  $S_1 \sim \mathcal{W}_p(2a, I_p, \Theta_1)$  (see Details). While  $S_1$  is always positive semidefinite in theory, it could happen that the simulation of  $S_1$  is not positive semidefinite, especially when a is small. In this case the calculation of the square root will return NaN.

#### **Note**

The matrix variate Beta distribution is usually defined only for  $a > (p-1)/2$  and  $b > (p-1)/2$ . In this case, a random matrix U generated from this distribution satisfies  $0 < U < I$ . For an half integer  $a \le (p-1)/2$ , it satisfies  $0 \le U < I$  and  $rank(U) = 2a$ . For an half integer  $b \le (p-1)/2$ , it satisfies  $0 < U \leq I$  and  $rank(I - U) = 2b$ .

#### Examples

```
Bsims <- rmatrixbeta(10000, 3, 1, 1)
dim(Bsims) # 3 3 10000
```
rmatrixbetaII *Matrix Beta II sampler*

#### **Description**

Samples a matrix Beta type II distribution.

#### Usage

```
rmatrixbetaII(n, p, a, b, Theta1 = NULL, Theta2 = NULL, def = 1,
 checkSymmetry = TRUE)
```
#### <span id="page-4-0"></span>rmatrixbetaII 5

#### Arguments

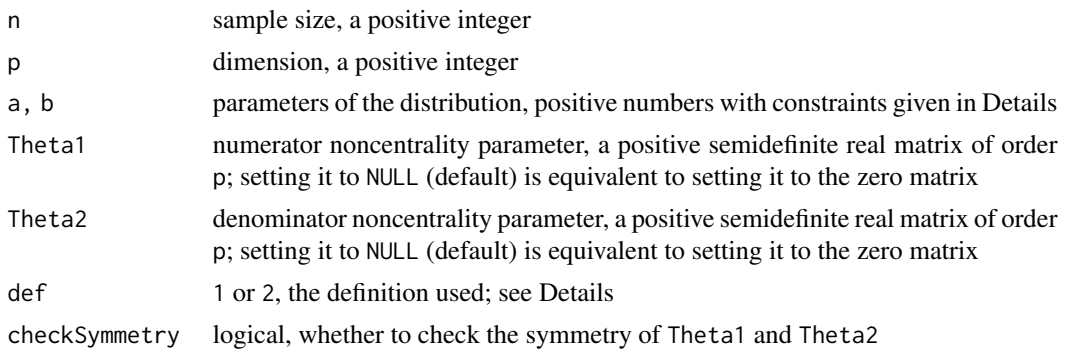

#### Details

A Beta type II random matrix V is defined as follows. Take two independent Wishart random matrices  $S_1 \sim \mathcal{W}_p(2a, I_p, \Theta_1)$  and  $S_2 \sim \mathcal{W}_p(2b, I_p, \Theta_2)$ .

- definition 1:  $V = S_2^{-\frac{1}{2}} S_1 S_2^{-\frac{1}{2}}$
- definition 2:  $V = S_1^{\frac{1}{2}} S_2^{-1} S_1^{\frac{1}{2}}$

In the central case, the two definitions yield the same distribution. Under definition 2, the Beta type II distribution is related to the Beta distribution by  $V \sim U(I-U)^{-1}$ .

Parameters a and b are positive numbers that satisfy the following constraints:

- in any case,  $b > (p-1)/2$
- if Theta1 is the null matrix and  $a < (p-1)/2$ , then a must be half an integer
- if Theta1 is not the null matrix,  $a \geq (p-1)/2$

#### Value

A numeric three-dimensional array; simulations are stacked along the third dimension (see example).

#### Warning

The issue described in the Warning section of [rmatrixbeta](#page-2-1) also concerns rmatrixbetaII.

#### Note

The matrix variate Beta distribution of type II is usually defined only for  $a > (p-1)/2$  and  $b > (p-1)/2$ . In this case, a random matrix V generated from this distribution satisfies  $V > 0$ . For an half integer  $a \le (p-1)/2$ , it satisfies  $V \ge 0$  and  $rank(V) = 2a$ .

```
Bsims <- rmatrixbetaII(10000, 3, 1, 1.5)
dim(Bsims) # 3 3 10000
```
<span id="page-5-0"></span>

Samples the matrix variate type II confluent hypergeometric kind two distribution.

#### Usage

```
rmatrixCHIIkind2(n, nu, alpha, beta, theta = 1, p)
```
#### Arguments

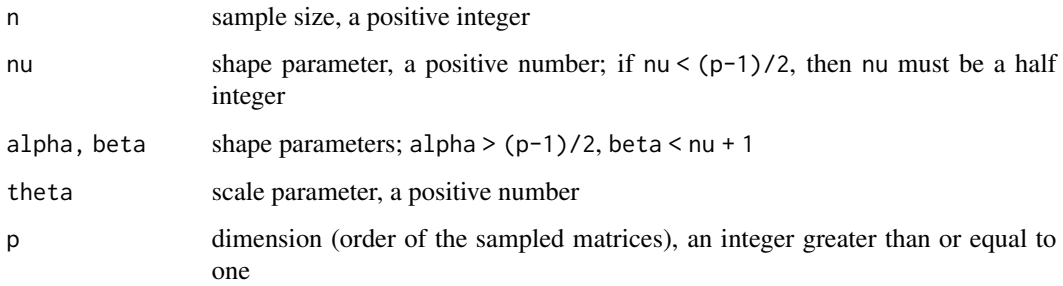

#### Value

A numeric three-dimensional array; simulations are stacked along the third dimension.

#### References

A. K. Gupta & D. K. Nagar. *Matrix Variate Distributions*. Chapman & Hall/CRC, Boca Raton (2000).

#### Examples

nu <- 5; alpha <- 13; beta <- 4; theta <- 2; p <- 2 sims <- rmatrixCHIIkind2(50000, nu, alpha, beta, theta, p) # simulations of the trace trsims <- apply(sims, 3, function(X) sum(diag(X))) mean(trsims)  $p *$  theta  $*$  nu  $*$  (nu+(p+1)/2-beta) / (alpha+nu+(p+1)/2-beta)

<span id="page-6-0"></span>

Samples the matrix variate type I confluent hypergeometric kind two distribution.

#### Usage

```
rmatrixCHIkind2(n, nu, alpha, beta, theta = 1, p)
```
#### Arguments

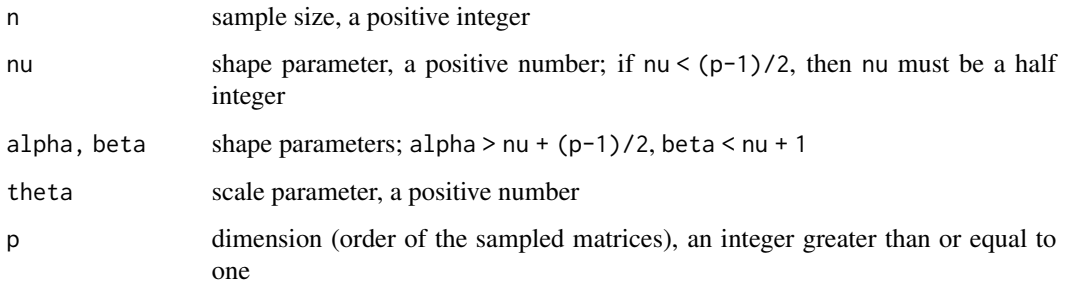

#### Value

A numeric three-dimensional array; simulations are stacked along the third dimension.

#### References

A. K. Gupta & D. K. Nagar. *Matrix Variate Distributions*. Chapman & Hall/CRC, Boca Raton (2000).

#### Examples

nu <- 5; alpha <- 13; beta <- 4; theta <- 2; p <- 2 sims <- rmatrixCHIkind2(50000, nu, alpha, beta, theta, p) # simulations of the trace trsims <- apply(sims, 3, function(X) sum(diag(X))) mean(trsims)  $p *$  theta  $*$  nu  $*$  (nu+(p+1)/2-beta) / (alpha-nu-(p+1)/2)

<span id="page-7-0"></span>

Samples the matrix variate confluent hypergometric kind one distribution.

#### Usage

```
rmatrixCHkind1(n, nu, alpha, beta, theta = 1, Sigma = NULL, p,
  checkSymmetry = TRUE)
```
#### Arguments

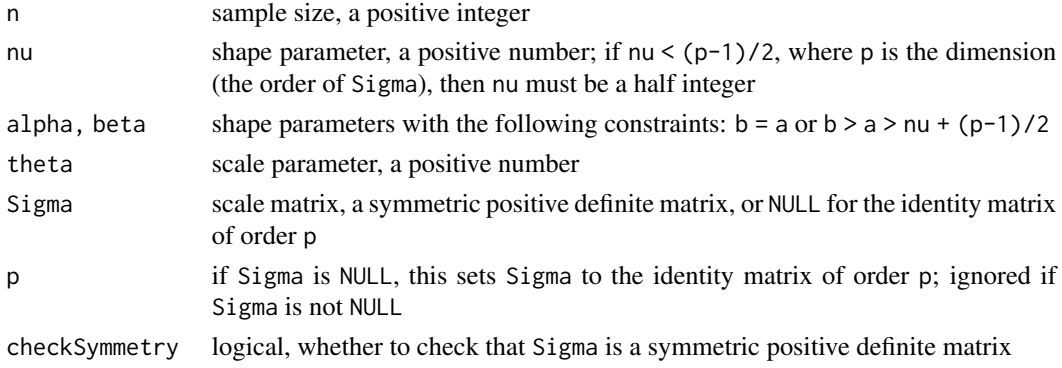

#### Value

A numeric three-dimensional array; simulations are stacked along the third dimension.

#### Note

For alpha = beta, this is the matrix variate Gamma distribution with parameters nu, theta, Sigma.

#### References

Gupta & al. Properties of Matrix Variate Confluent Hypergeometric Function Distribution. *Journal of Probability and Statistics* vol. 2016, Article ID 2374907, 12 pages, 2016.

```
nu <- 5; alpha <- 10; beta <- 12; theta <- 2; p <- 3; Sigma <- toeplitz(3:1)
CHsims <- rmatrixCHkind1(10000, nu, alpha, beta, theta, Sigma)
# simulations of the trace
sims <- apply(CHsims, 3, function(X) sum(diag(X)))
mean(sims)
theta * nu * (nu-beta+(p+1)/2) / (nu-alpha+(p+1)/2) * sum(diag(Sigma))
```
<span id="page-8-0"></span>

Samples a matrix Gamma distribution.

#### Usage

rmatrixgamma(n, nu, theta, Sigma = NULL, p, checkSymmetry = TRUE)

#### Arguments

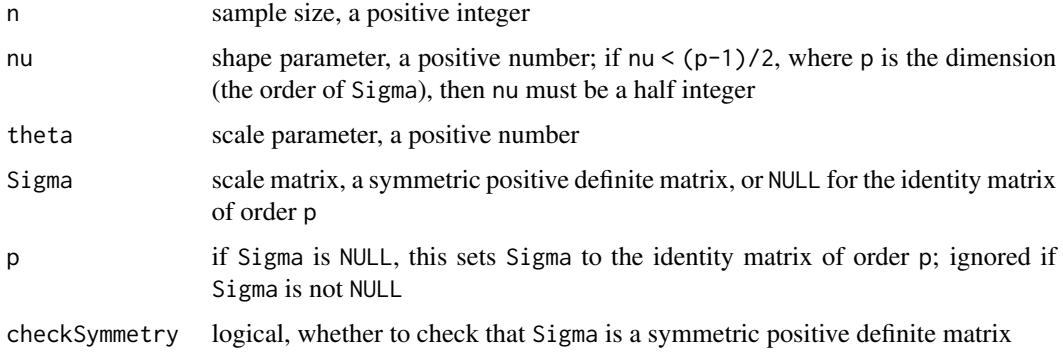

#### Details

This is the distribution of  $\frac{\theta}{2}S$  where  $S \sim \mathcal{W}_p(2\nu, \Sigma)$ .

#### Value

A numeric three-dimensional array; simulations are stacked along the third dimension.

#### References

Gupta & al. Properties of Matrix Variate Confluent Hypergeometric Function Distribution. *Journal of Probability and Statistics* vol. 2016, Article ID 2374907, 12 pages, 2016.

```
nu <- 3; theta <- 4; Sigma <- toeplitz(2:1)Gsims <- rmatrixgamma(10000, nu, theta, Sigma)
apply(Gsims, c(1,2), mean) # should be nu * theta * Sigma
nu * theta * Sigma
```
<span id="page-9-0"></span>

Samples the matrix inverted-t distribution.

#### Usage

```
rmatrixit(n, nu, M, U, V, checkSymmetry = TRUE, keep = TRUE)
```
#### Arguments

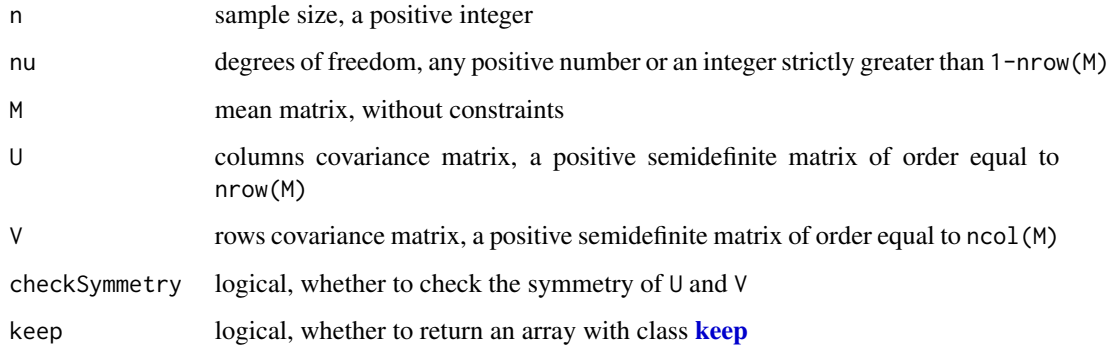

#### Value

A numeric three-dimensional array; simulations are stacked along the third dimension (see example).

```
nu <- 0
m \le -2p \le -3M \leftarrow matrix(1, m, p)U <- toeplitz(m:1)
V <- toeplitz(p:1)
ITsims <- rmatrixit(10000, nu, M, U, V)
dim(ITsims) # 2 3 10000
apply(ITsims, 1:2, mean) # approximates M
vecITsims <- t(apply(ITsims, 3, function(X) c(t(X))))
round(cov(vecITsims),2) # approximates 1/(nu+m+p-1) * kronecker(U,V)
```
<span id="page-10-0"></span>rmatrixnormal *Matrix normal sampler*

#### Description

Samples the matrix normal distribution.

#### Usage

```
rmatrixnormal(n, M, U, V, checkSymmetry = TRUE, keep = TRUE)
```
#### Arguments

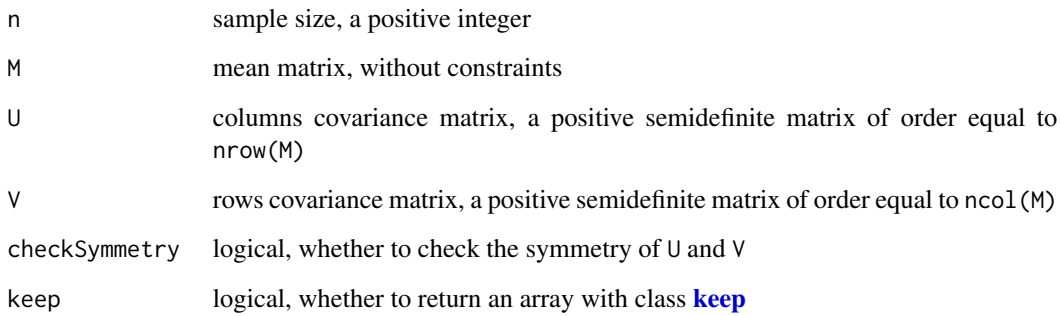

#### Value

A numeric three-dimensional array; simulations are stacked along the third dimension (see example).

```
m \leq -3p \leftarrow 2M \leftarrow matrix(1, m, p)U <- toeplitz(m:1)
V <- toeplitz(p:1)
MNsims <- rmatrixnormal(10000, M, U, V)
dim(MNsims) # 3 2 10000
apply(MNsims, 1:2, mean) # approximates M
vecMNsims <- t(apply(MNsims, 3, function(X) c(t(X))))
round(cov(vecMNsims)) # approximates kronecker(U,V)
```
<span id="page-11-0"></span>

Samples the matrix t-distribution.

#### Usage

rmatrixt(n, nu, M, U, V, checkSymmetry = TRUE, keep = TRUE)

#### Arguments

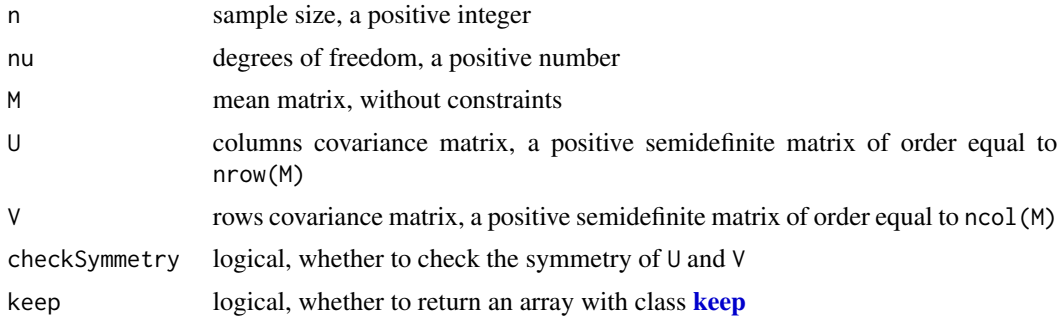

#### Value

A numeric three-dimensional array; simulations are stacked along the third dimension (see example).

#### Note

When  $p=1$  and  $V=nu$  or when  $m=1$  and  $U=nu$ , the distribution is the multivariate t-distribution.

```
nu <-4m \leq -2p \le -3M \leq - matrix(1, m, p)
U <- toeplitz(m:1)
V <- toeplitz(p:1)
Tsims <- rmatrixt(10000, nu, M, U, V)
dim(Tsims) # 2 3 10000
apply(Tsims, 1:2, mean) # approximates M
vecTsims <- t(apply(Tsims, 3, function(X) c(t(X))))
round(cov(vecTsims), 1) # approximates 1/(nu-2) * kronecker(U,V)
## the `keep` class is nice when m=1 or p=1:
Tsims \le rmatrixt(2, nu, M=1:3, U=diag(3), V=1)
Tsims[,,1] # dimensions 3 1
```
#### <span id="page-12-0"></span>rwishart 13

```
# without `keep`, dimensions are lost:
rmatrixt(2, nu, M=1:3, U=diag(3), V=1, keep=FALSE)[,,1]
```
<span id="page-12-1"></span>rwishart *Wishart sampler*

#### Description

Samples a Wishart distribution.

#### Usage

 $rwinhart(n, nu, Sigma, The  $t = NULL$ ,  $epsilon = 0$ ,$ checkSymmetry = TRUE)

#### Arguments

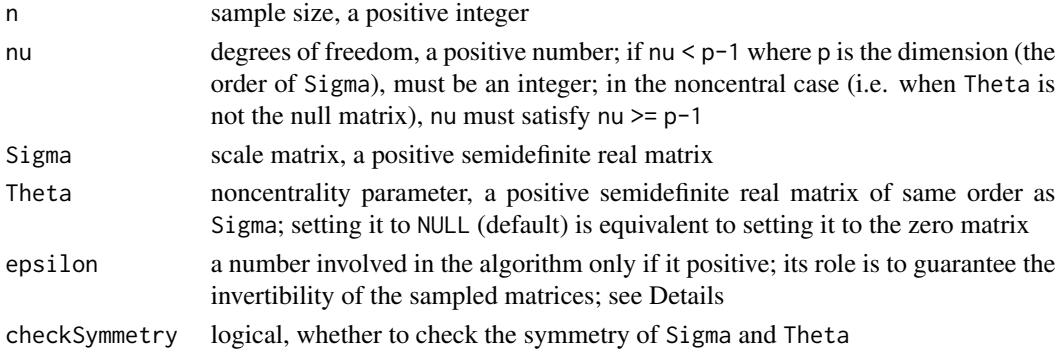

#### Details

The argument epsilon is a threshold whose role is to guarantee that the algorithm samples invertible matrices when  $nu > p-1$  and Sigma is positive definite. The sampled matrices are theoretically invertible under these conditions, but due to numerical issues, they are not always invertible when nu is close to p-1, i.e. when nu-p+1 is small. In this case, the chi-squared distributions involved in the algorithm can generate zero values or values close to zero, yielding the non-invertibility of the sampled matrices. These values are replaced with epsilon if they are smaller than epsilon.

#### Value

A numeric three-dimensional array; simulations are stacked along the third dimension (see example).

#### Note

A sampled Wishart matrix is always positive semidefinite. It is positive definite if  $nu > p-1$  and Sigma is positive definite, in theory (see Details).

In the noncentral case, i.e. when Theta is not null, the Ahdida & Alfonsi algorithm is used if nu is not an integer and p-1 < nu < 2p-1, or if nu = p-1. The simulations are slower in this case.

#### References

A. Ahdida & A. Alfonsi. Exact and high-order discretization schemes for Wishart processes and their affine extensions. *The Annals of Applied Probability* 23, 2013, 1025-1073.

#### Examples

```
nu <-4p \le -3Sigma <- toeplitz(p:1)
Theta \leftarrow diag(p)
Wsims <- rwishart(10000, nu, Sigma, Theta)
dim(Wsims) # 3 3 10000
apply(Wsims, 1:2, mean) # approximately nu*Sigma+Theta
# the epsilon argument:
Wsims_det <- apply(rwishart(10000, nu=p-1+0.001, Sigma), 3, det)
length(which(Wsims_det < .Machine$double.eps))
Wsims_det <- apply(rwishart(10000, nu=p-1+0.001, Sigma, epsilon=1e-8), 3, det)
length(which(Wsims_det < .Machine$double.eps))
```
rwishart\_chol *Sampling Cholesky factor of a Wishart matrix*

#### Description

Samples the lower triangular Cholesky factor of a Wishart random matrix.

#### Usage

```
r wishart_{chol}(n, nu, Sigma, epsilon = 0)
```
#### Arguments

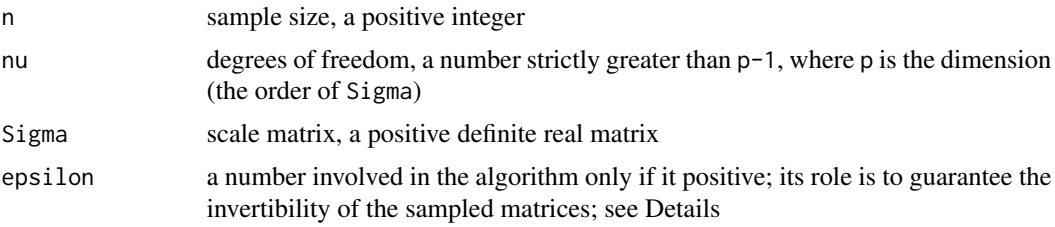

#### Details

The argument epsilon is a threshold whose role is to guarantee that the algorithm samples invertible matrices. The matrices sampled by the algorithm are theoretically invertible. However, because of numerical precision, they are not always invertible when nu is close to p-1, i.e. when nu-p+1 is small. In this case, the simulations of chi-squared distributions involved in the algorithm can generate zero values or values close to zero, yielding the non-invertibility of the sampled matrices. These values are replaced with epsilon if they are smaller than epsilon.

<span id="page-13-0"></span>

rwishart\_chol 15

### Value

A numeric three-dimensional array; simulations are stacked along the third dimension (see example).

```
nu <-4p \leftarrow 3Sigma <- diag(p)
Wsims <- rwishart_chol(10000, nu, Sigma)
dim(Wsims) # 3 3 10000
Wsims[,,1]
```
# <span id="page-15-0"></span>Index

keep, *[10](#page-9-0)[–12](#page-11-0)*

rinvwishart, [2](#page-1-0) rmatrixbeta, [3,](#page-2-0) *[5](#page-4-0)* rmatrixbetaII, [4](#page-3-0) rmatrixCHIIkind2, [6](#page-5-0) rmatrixCHIkind2, [7](#page-6-0) rmatrixCHkind1, [8](#page-7-0) rmatrixgamma, [9](#page-8-0) rmatrixit, [10](#page-9-0) rmatrixnormal, [11](#page-10-0) rmatrixt, [12](#page-11-0) rwishart, *[2](#page-1-0)*, [13](#page-12-0) rwishart\_chol, [14](#page-13-0)